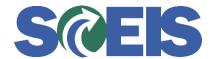

## Purchase Orders SRM Guide to Hard Stop and Common Errors

| Error or Issue                                    | Resolution                                                                                                    |
|---------------------------------------------------|----------------------------------------------------------------------------------------------------|
| Back-End Error: Use a material with order unit AU | Problem: Purchase Order (PO) will not allow multiple Units of Measure (UOM), nor will it allow a Line Item that was created in the Shopping Cart with EA to be changed to another UOM.  Solution: The PO must use the identical UOM as the Shopping Cart (SC). If the UOM is wrong, then delete the PO Line Item. When the SC Line Item reappears in Perform Sourcing, "Reject" the SC and have the SC Creator create a replacement SC. |